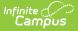

# **CIRS Actions (SLDS) (Vermont)**

Last Modified on 03/11/2024 9:15 am CDT

Report Logic | Report Editor | Report Layout

Classic View: VT State Reporting > SLDS > Extract Type > 18 CIRS Actions

#### Search Term: SLDS

The CIRS Actions submission enhances Vermont's ability to efficiently and accurately manage, analyze, and use education data.

| SLDS ☆<br>eporting > VT State Report | ing > SLDS                           |            |          |  |
|--------------------------------------|--------------------------------------|------------|----------|--|
| T SLDS Reports                       |                                      |            |          |  |
| This tool will extract data to con   | plete the VT SLDS Reports.           |            |          |  |
| Extract Options                      |                                      |            |          |  |
| Submission code for file name        | Nightly Collection Unofficial (03) 🗸 |            |          |  |
| Extract Type                         | 18 CIRS Actions 🗸                    |            |          |  |
| Effective Date                       | 05/05/2020                           |            |          |  |
| Format                               | State Submission 🗸                   |            |          |  |
| Report Legal Identities              | $\checkmark$                         |            |          |  |
| Generate Rep                         | ort Submit to Batch                  |            |          |  |
| Refresh Show top 50                  | tasks submitted between 04/28/2020   | and 05/0   | 5/2020   |  |
| Batch Queue List<br>Queued Time      | Report Title                         | Status     | Download |  |
|                                      |                                      |            |          |  |
|                                      |                                      |            |          |  |
|                                      |                                      |            |          |  |
|                                      |                                      |            |          |  |
|                                      | Example 18 CIRS Actions              | Extract Ec | litor    |  |

### **Report Logic**

All Behavior Resolutions that meet the following requirements report.

- The related incident date is on or after the first instructional day of the selected calendar.
- The related incident date is on or before the Effective Date selected on the extract editor.
- Only students with a Role of Offender report.

## **Report Editor**

| Field                               | Description                                                                    |
|-------------------------------------|--------------------------------------------------------------------------------|
| Submission<br>Code for<br>File Name | The report naming convention based on the submission time frame of the report. |
| Extract<br>Type                     | 18 CIRS Actions                                                                |

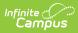

| Field                                    | Description                                                                                                    |
|------------------------------------------|----------------------------------------------------------------------------------------------------|
| Effective<br>Date                        | The date from which data is pulled for the report.                                                                                                    |
| Format                                   | Determines the format for the report. Use <b>State Submission</b> when submitting the final data. Use <b>HTML</b> for data review and testing.                                                                                                    |
| Select<br>Calendars                      | The calendar(s) from which data is pulled for the report. This option is only available when you select <i>HTML</i> for the <b>File Format</b> and can assist you with verifying data for individual calendars.                                                       |
| Generate<br>Report<br>Submit to<br>Batch | Users have the option of submitting the report request to the batch queue by clicking <b>Submit</b><br><b>to Batch</b> instead of <b>Generate Extract</b> . This process allows larger reports to generate in the<br>background without disrupting the use of Campus. |

# **Report Layout**

| Element      | Logic                                                                                                    | Format and<br>Length          | Campus Database                     | Campus<br>Location                                                                                                    |
|--------------|----------------------------------------------------------------------------------------------------|-------------------------------|-------------------------------------|----------------------------------------------------------------------------------------------------|
| ADMINID      | The VT AOE assigned unique identifier<br>for the Supervisory Union/District that<br>is submitting data.      | Alphanumeric,<br>6 characters | District.number                     | System<br>Administratic<br>> Resources<br>> District<br>Information :<br>District Detai<br>> State<br>District<br>Number      |
| Action_Num   | A unique identifier assigned by the<br>school to each action taken in<br>response to an individual incident. | Numeric, 15<br>digits         | BehaviorResolution.<br>resolutionID | Student<br>Information :<br>General ><br>Behavior Tab<br>> Behavior<br>Resolution ><br>Resolution ID<br>(System<br>Generated) |
| Incident_Num | A unique identifier assigned by the<br>school to each incident in a school<br>year.                          | Numeric, 15<br>digits         | BehaviorEvent.<br>eventID           | Student<br>Information :<br>General ><br>Behavior Tab<br>> Behavior<br>Event > Ever<br>ID                                     |
| off_IDNUM    | A unique identifier assigned by the<br>school to each offender involved in an<br>individual incident.        | Numeric, 15<br>digits         | Person.stateID                      | Census ><br>People ><br>Demographic<br>> Person<br>Identifiers ><br>Student State<br>ID                                       |

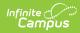

| Element           | Logic                                                                                                    |                                 |                                                                                                    | Format and<br>Length           | Campus Database                                         | Campus<br>Location                                                                                   |
|-------------------|----------------------------------------------------------------------------------------------------|---------------------------------|----------------------------------------------------------------------------------------------------|--------------------------------|---------------------------------------------------------|----------------------------------------------------------------------------------------------------|
| ENRORGID          | The VT AOE assign<br>for an organizatio<br>instructional or ec                                                                                                    | n provi                         | ding direct                                                                                               | Alphanumeric,<br>6 characters  | School.number                                           | System<br>Administratic<br>> Resources<br>> School ><br>School Detail<br>> State<br>School<br>Number |
| Action_Type       | A state resolution<br>type of action tak                                                                                                    |                                 | ndicating the                                                                                             | Numeric, 2<br>digits           | BehaviorResType.<br>stateResCode                        | Behavior ><br>Behavior<br>Management<br>> New<br>Resolution ><br>Resolution                          |
| Action_Start_Date | The date when an action commenced.                                                                                                    |                                 |                                                                                                    | Date Field<br>MM/DD/YYYY       | BehaviorResolution.<br>timeStamp                        | Behavior ><br>Behavior<br>Management<br>> New<br>Resolution ><br>Resolution<br>Start Date            |
| Action_End_Date   | The date representing the end of the<br>period in which an action was taken. If<br>the Resolution End Date is null, this<br>element reports blank.                                                                                                    |                                 |                                                                                                    | Date Field<br>MM/DD/YYYY       | BehaviorResolution.<br>endTimeStamp                     | Behavior ><br>Behavior<br>Management<br>> New<br>Resolution ><br>Resolution<br>End Date              |
| Susp_Red          | Indicates whether the school board<br>reduced a weapons-possession<br>suspension to less than one year.<br>If the State Incident_Type is <b>46:</b><br><b>Weapon</b> , then <b>Y</b> reports if<br>Suspension Reduction is selected and<br><b>N</b> reports if it is not selected. |                                 |                                                                                                    | Alphanumeric,<br>1 character   | BehaviorResolution.<br>durationReason                   | Behavior ><br>Behavior<br>Management<br>> New<br>Resolution ><br>Suspension<br>Reduction             |
| Susp_Length       | The number of school days missed<br>due to an in school or out-of-school<br>suspension.                                                                                                    |                                 |                                                                                                    | Numeric, 5<br>digits<br>NNN,NN | BehaviorResolution.<br>timeStamp<br>BehaviorResolution. | Behavior ><br>Behavior<br>Management                                                                 |
|                   | If the<br>Resolution<br>is                                                                                                    | And<br>the<br>End<br>Date<br>is | Then                                                                                                    |                                | endTimeStamp                                            | > New<br>Resolution ><br>Resolution<br>Start and Enc<br>Date                                         |
|                   | 10:Suspension<br>- In School                                                                                                    | not<br>null                     | the number<br>of<br>instructional<br>days<br>between the<br>Resolution<br>Date and<br>End Date<br>report. |                                |                                                         |                                                                                                    |

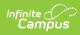

| Element  | Llóghæ<br>Resolution                                                                                                    | And<br>the                                                                                                    | Then                                                                                                    | Format and<br>Length         | Campus Database                                                                     | Campus<br>Location                                                                      |
|----------|----------------------------------------------------------------------------------------------------|----------------------------------------------------------------------------------------------------|----------------------------------------------------------------------------------------------------|------------------------------|-------------------------------------------------------------------------------------|-----------------------------------------------------------------------------------------|
|          | is                                                                                                    | End<br>Date<br>is                                                                                                    |                                                                                                    |                              |                                                                                     |                                                                                         |
|          | 10:Suspension<br>- In School                                                                                                    | null                                                                                                    | the number<br>of<br>instructional<br>days<br>between the<br>Resolution<br>Date and<br>Effective<br>Date from<br>the extract<br>editor<br>report. |                              |                                                                                     |                                                                                         |
|          | 11:Suspension<br>- Out-Of-<br>School                                                                                                    | not<br>null                                                                                                    | the number<br>of<br>instructional<br>days<br>between<br>Resolution<br>Date and<br>End Date<br>report.                                            |                              |                                                                                     |                                                                                         |
|          | 11:Suspension<br>- Out-Of-<br>School                                                                                                    | null                                                                                                    | the number<br>of<br>instructional<br>days<br>between<br>Resolution<br>Date and<br>Effective<br>Date from<br>the extract<br>editor<br>report.     |                              |                                                                                     |                                                                                         |
| Exp_Svcs | received educatio<br>an expulsion.<br>If the Action_Type<br><i>Expulsion</i> , <b>Y</b> report<br>Services is selecte<br>Educational Service | Indicates whether the student<br>received educational services during<br>an expulsion.<br>If the Action_Type element is <i>5:</i><br><i>Expulsion</i> , <b>Y</b> reports if Education<br>Services is selected or reports <b>N</b> if<br>Educational Services is not selected.<br>Otherwise, this element reports blank. |                                                                                                    |                              | BehaviorResType.<br>stateResCode<br>BehaviorResolution.<br>expulsionServiceProvided | Behavior ><br>Behavior<br>Managemen<br>> New<br>Resolution ><br>Educational<br>Services |
| SY       | The school year for which data is being submitted.                                                                                           |                                                                                                    |                                                                                                    | Numeric, 4<br>digits<br>YYYY | Calendar.<br>endYear                                                                | N/A                                                                                     |

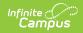

| Element   | Logic                                                          | Format and<br>Length                   | Campus Database          | Campus<br>Location                                                                                    |
|-----------|----------------------------------------------------------------|----------------------------------------|--------------------------|----------------------------------------------------------------------------------------------------|
| Seclusion | A code indicating whether the student was placed in seclusion. | Alphanumeric,<br>1 character<br>Y or N | BehaviorResType.<br>name | Behavior ><br>Behavior<br>Management<br>> New<br>Response ><br>Response<br>Type<br>= Seclusion        |
| Restraint | A code indicating whether the student was restrained.          | Alphanumeric,<br>1 character<br>Y or N | BehaviorResType.<br>name | Behavior ><br>Behavior<br>Management<br>> New<br>Response ><br>Response<br>Type<br>= <i>Restraint</i> |